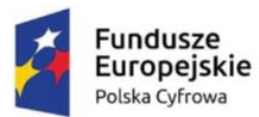

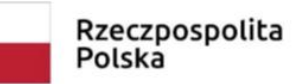

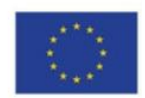

## **I. Laptopy – 69 szt.**

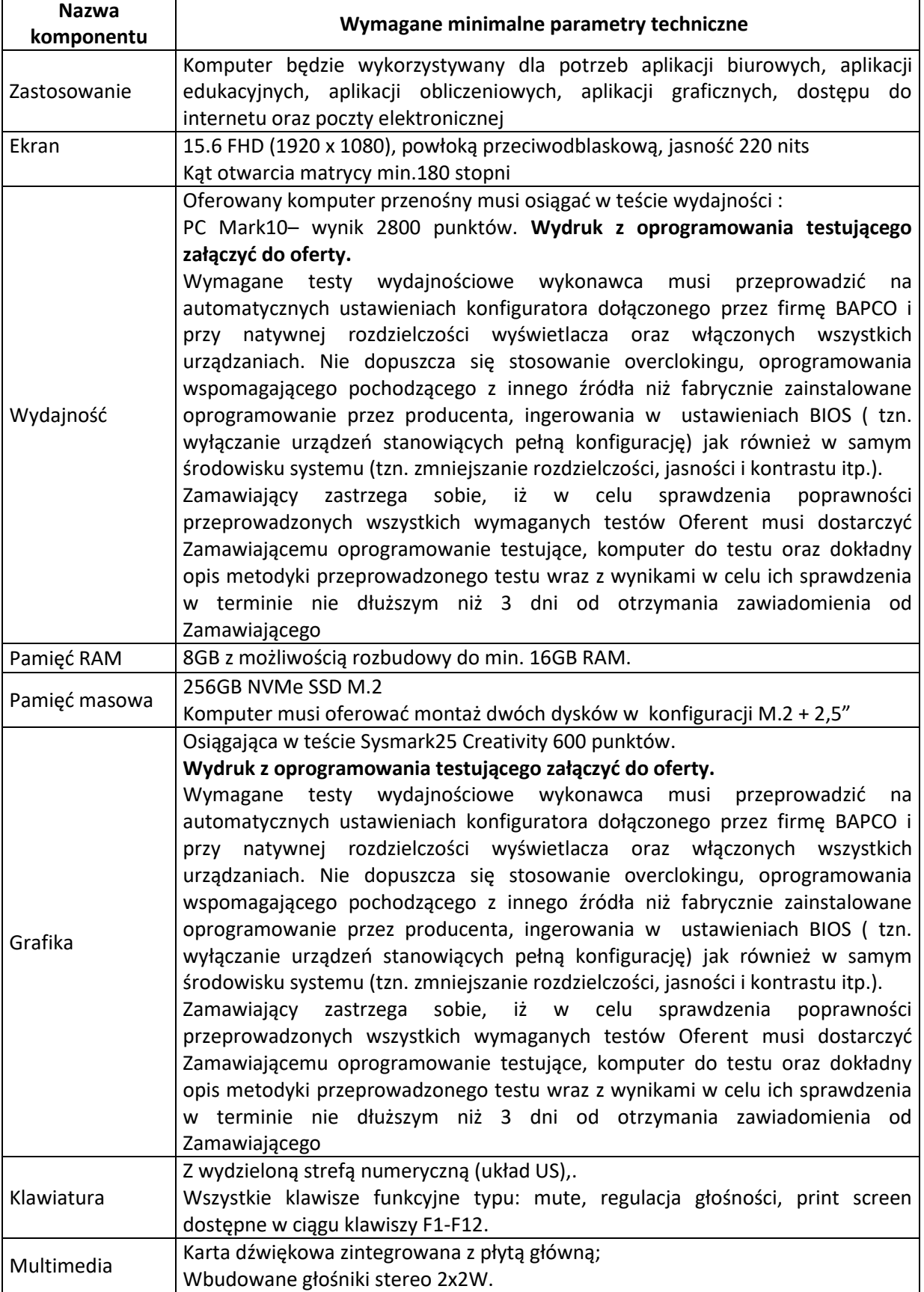

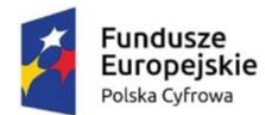

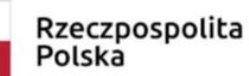

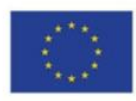

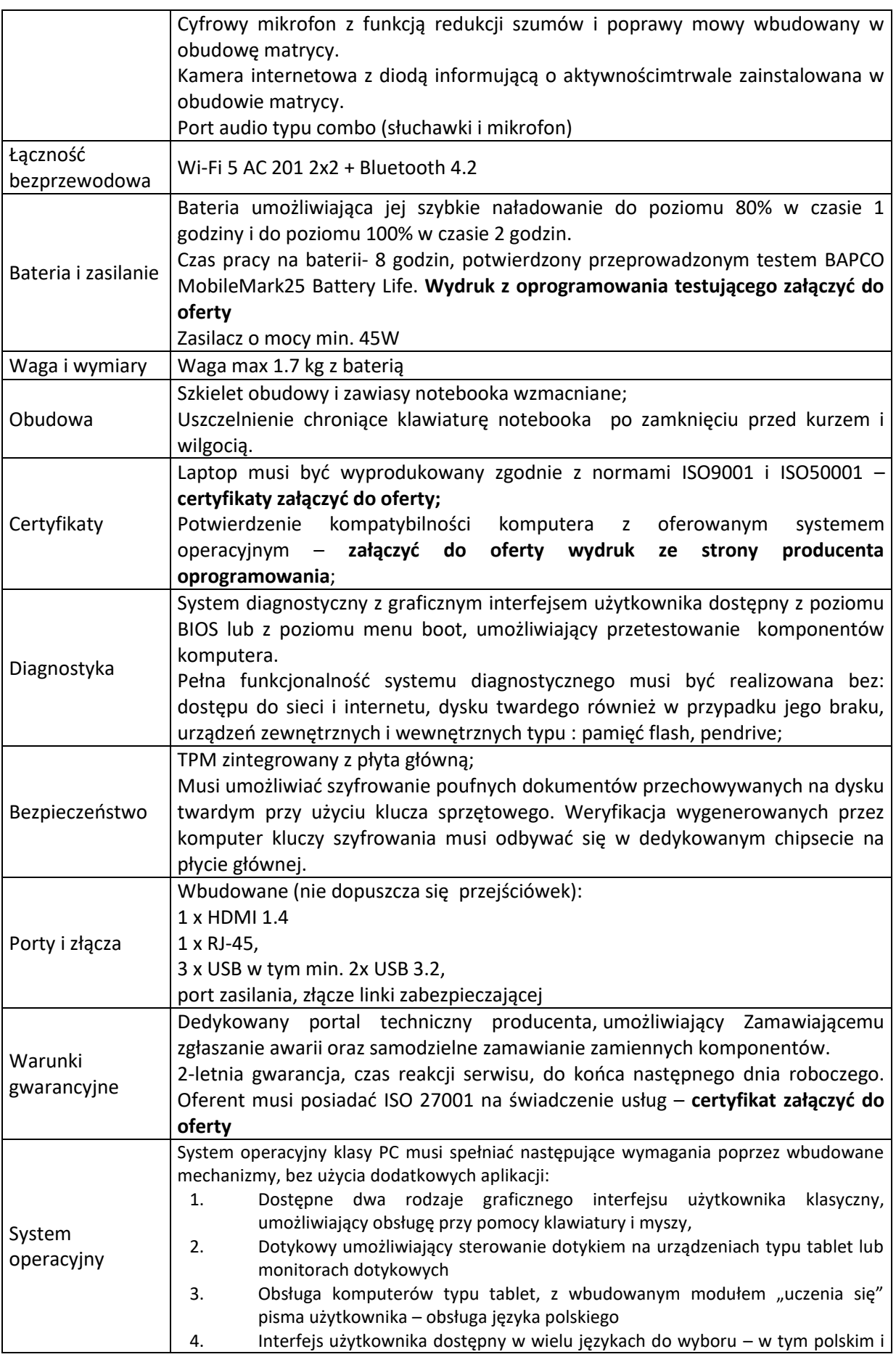

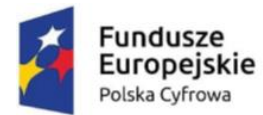

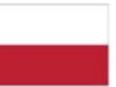

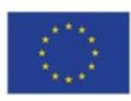

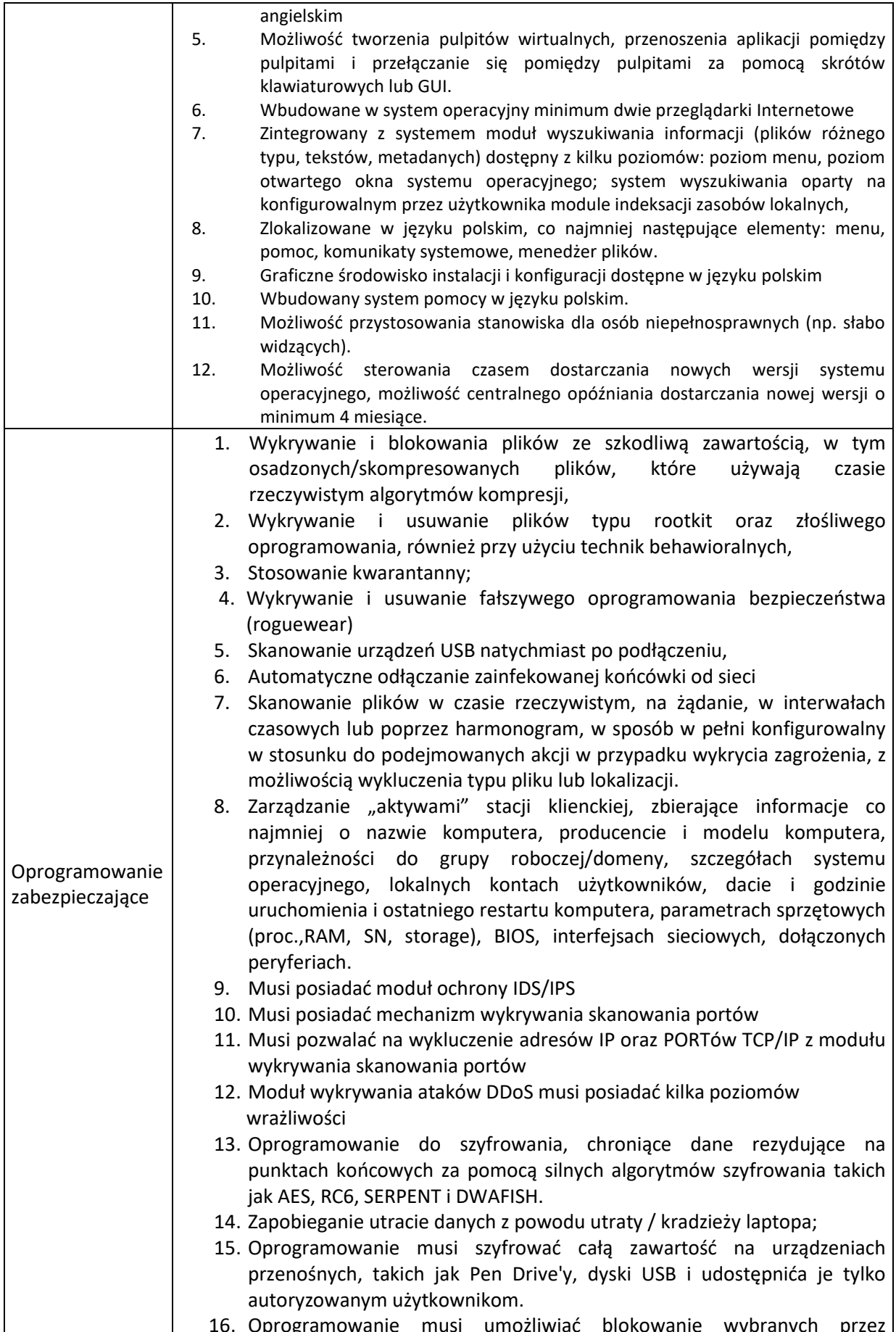

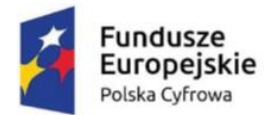

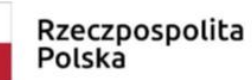

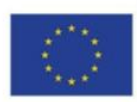

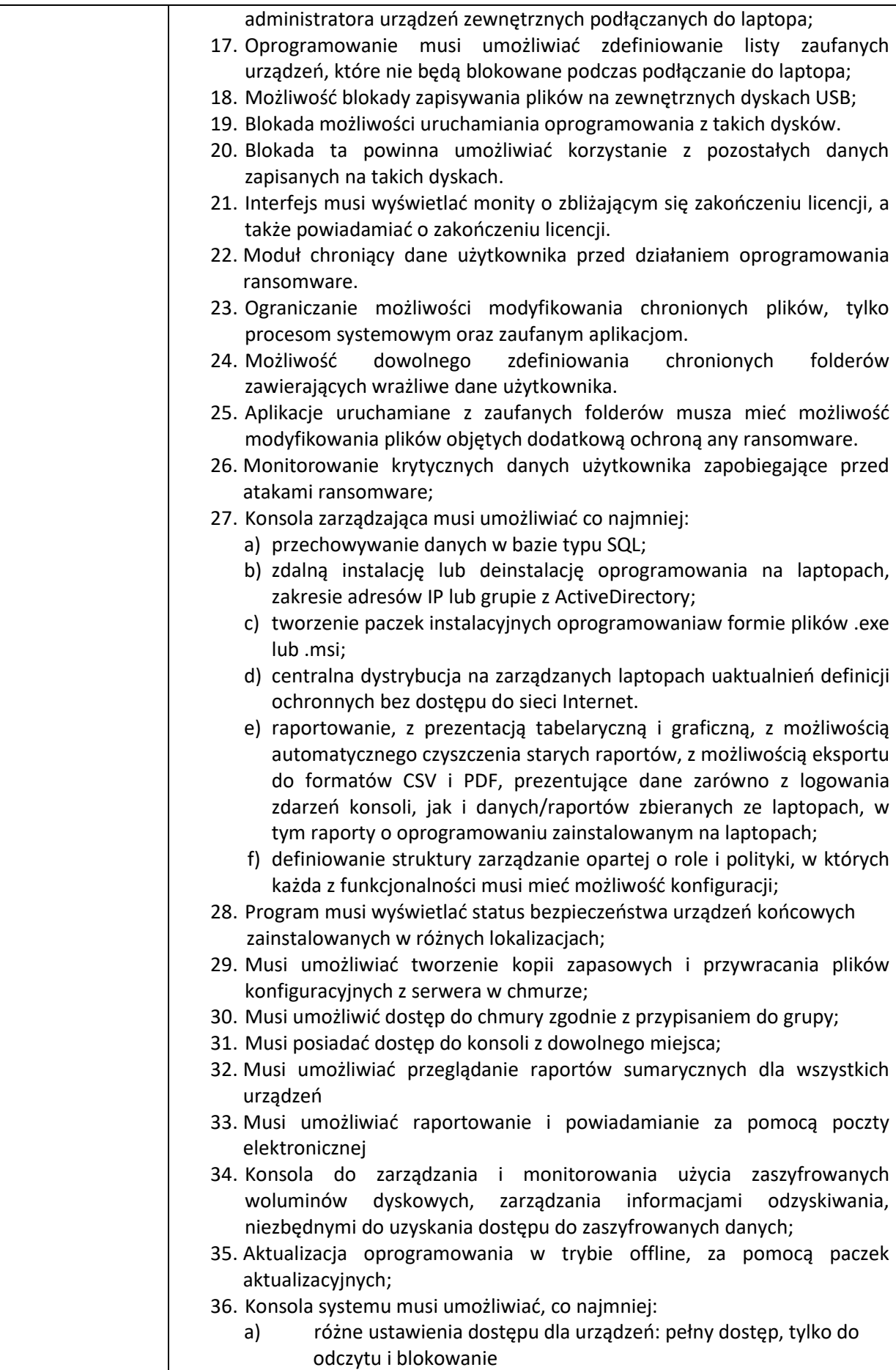

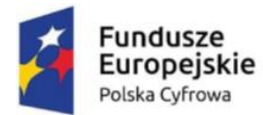

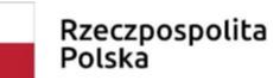

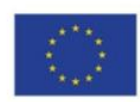

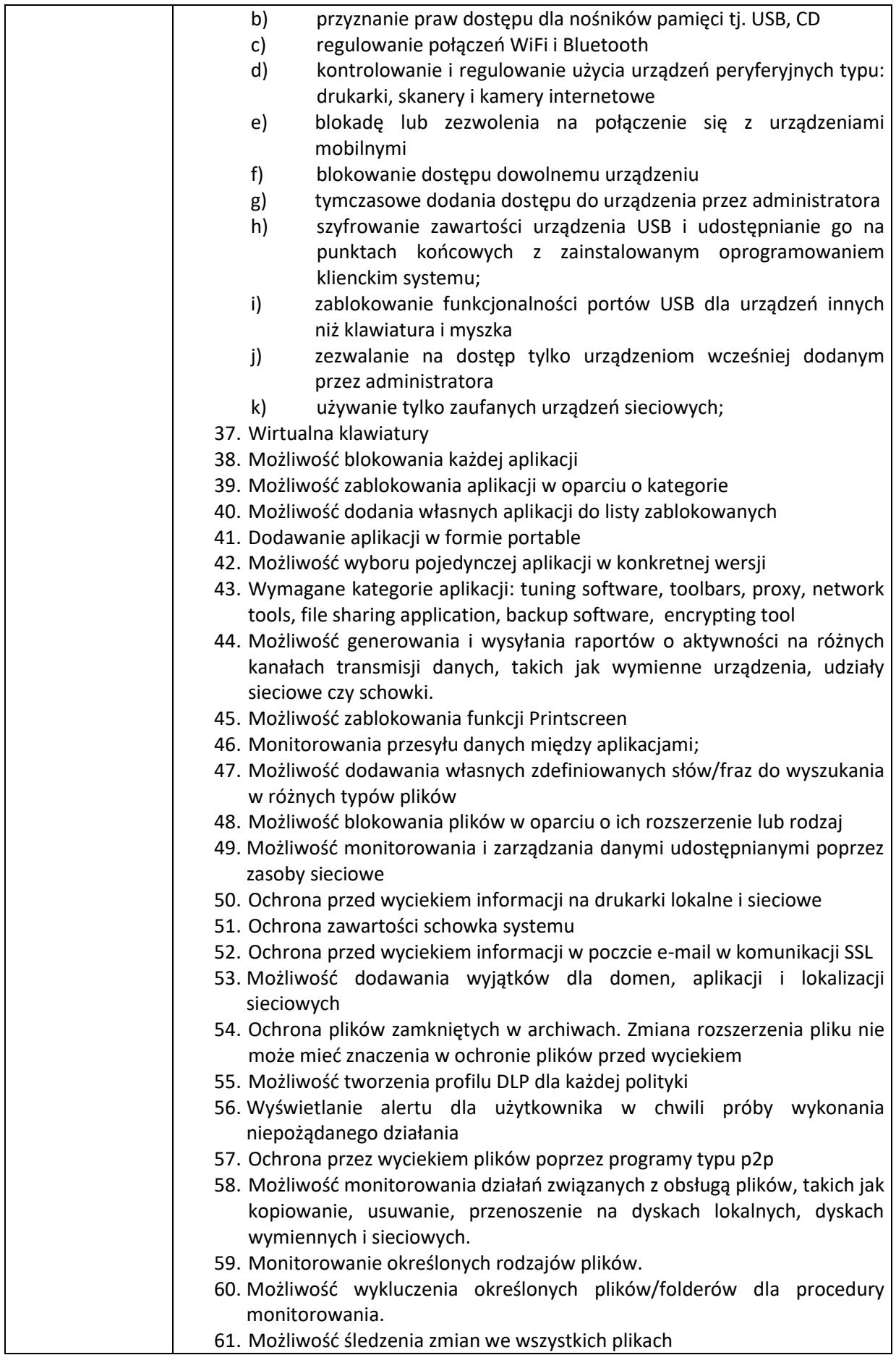

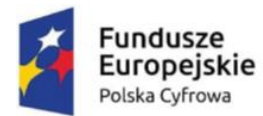

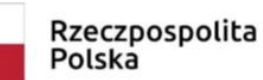

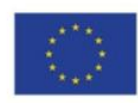

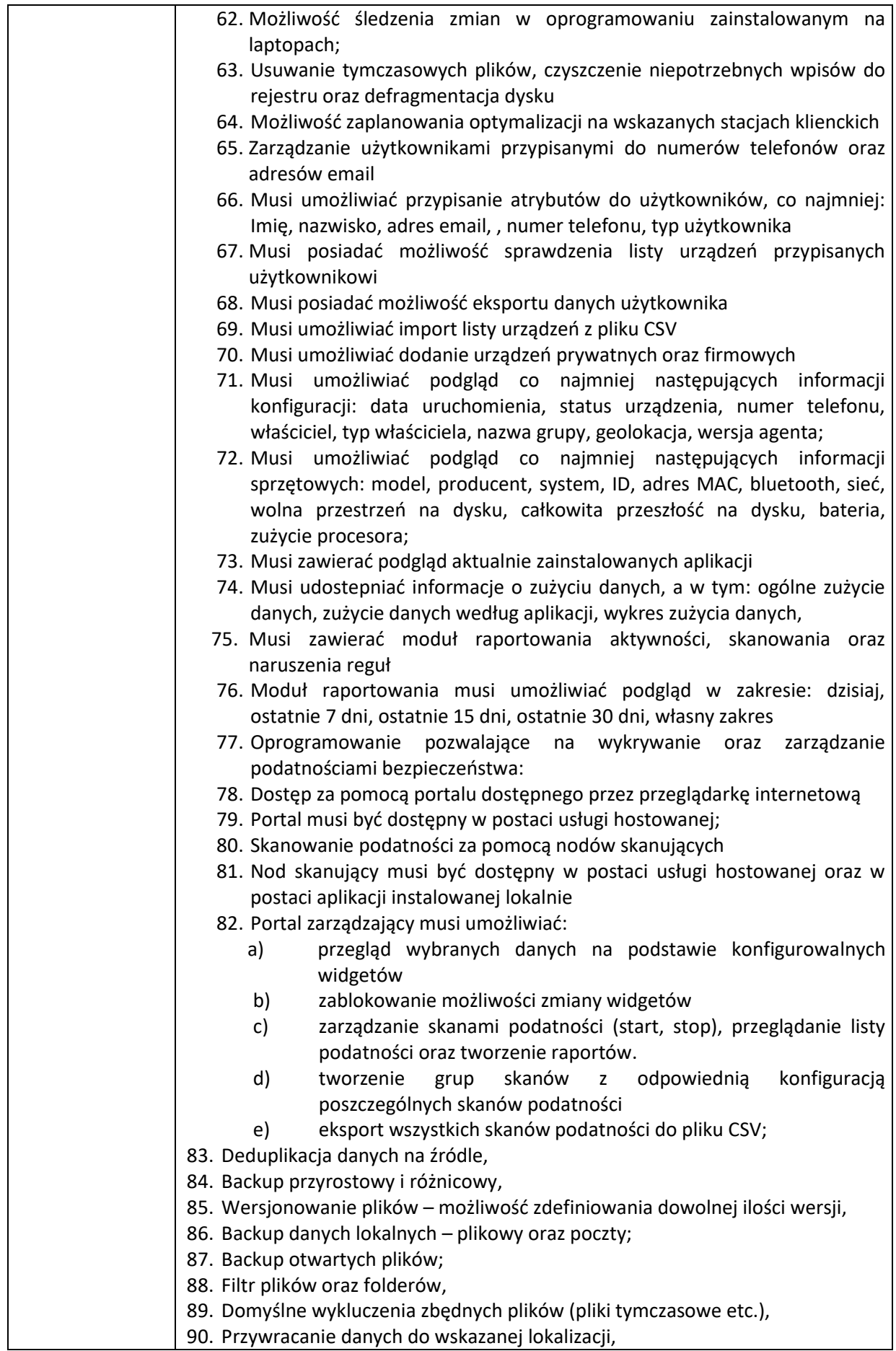

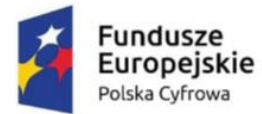

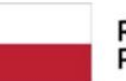

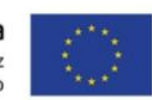

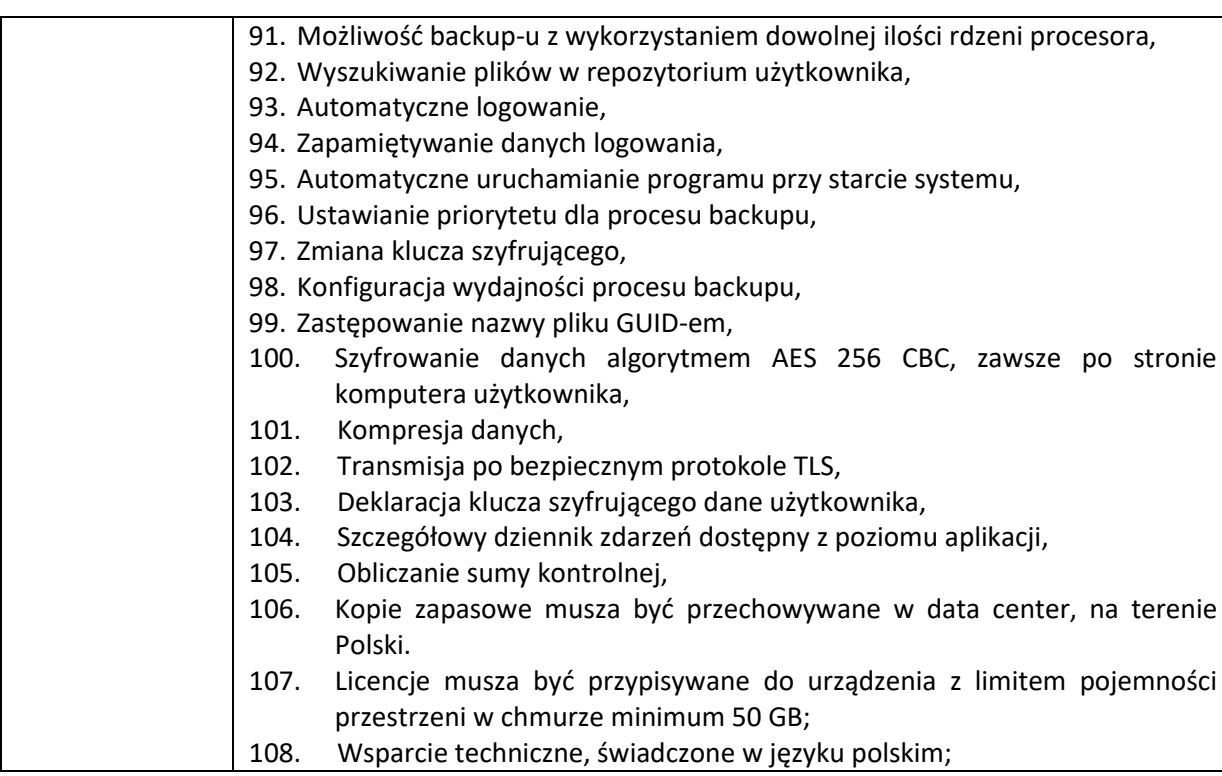

## **II. Zestaw komputerowy – 9 szt.**

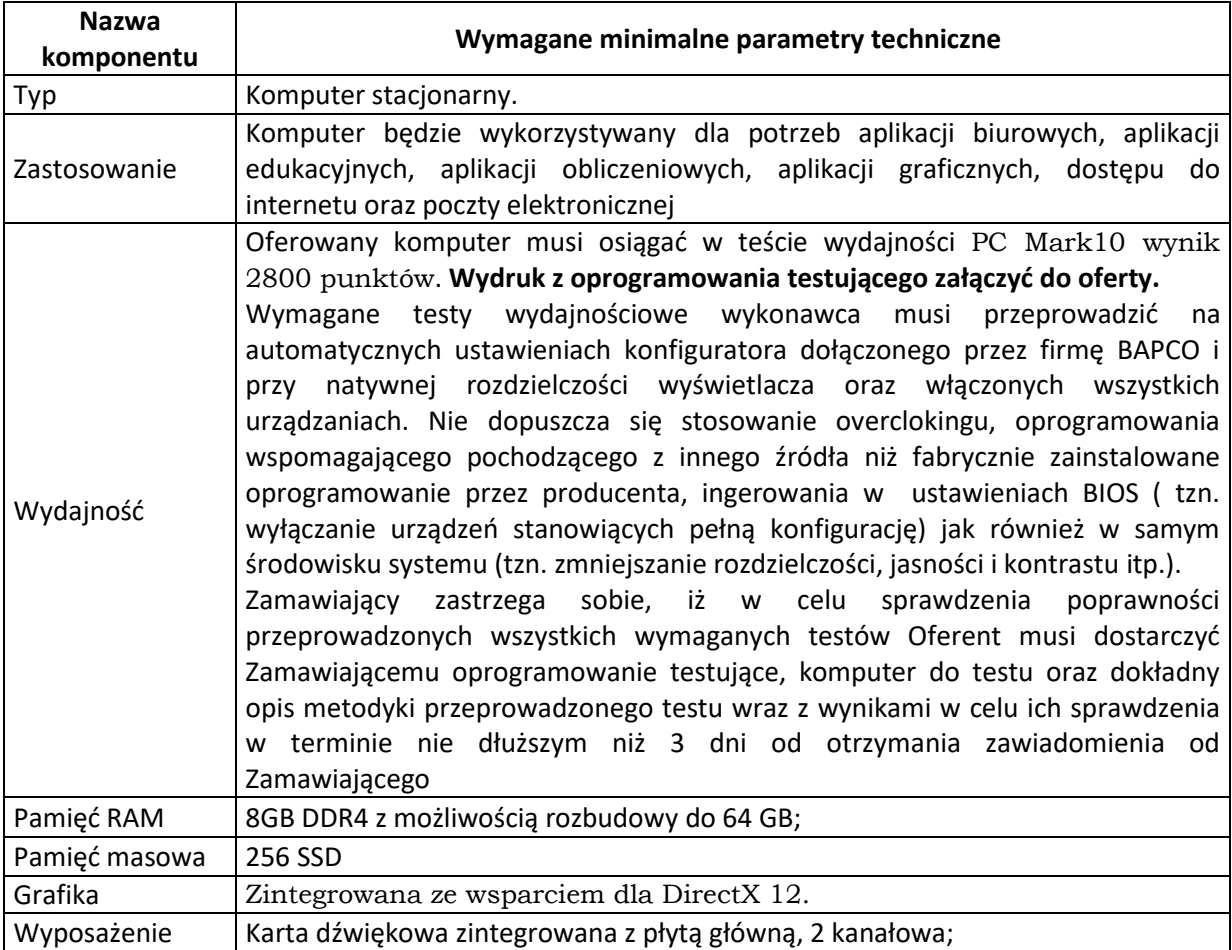

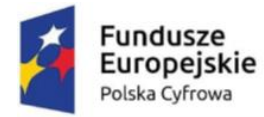

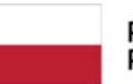

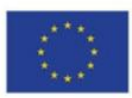

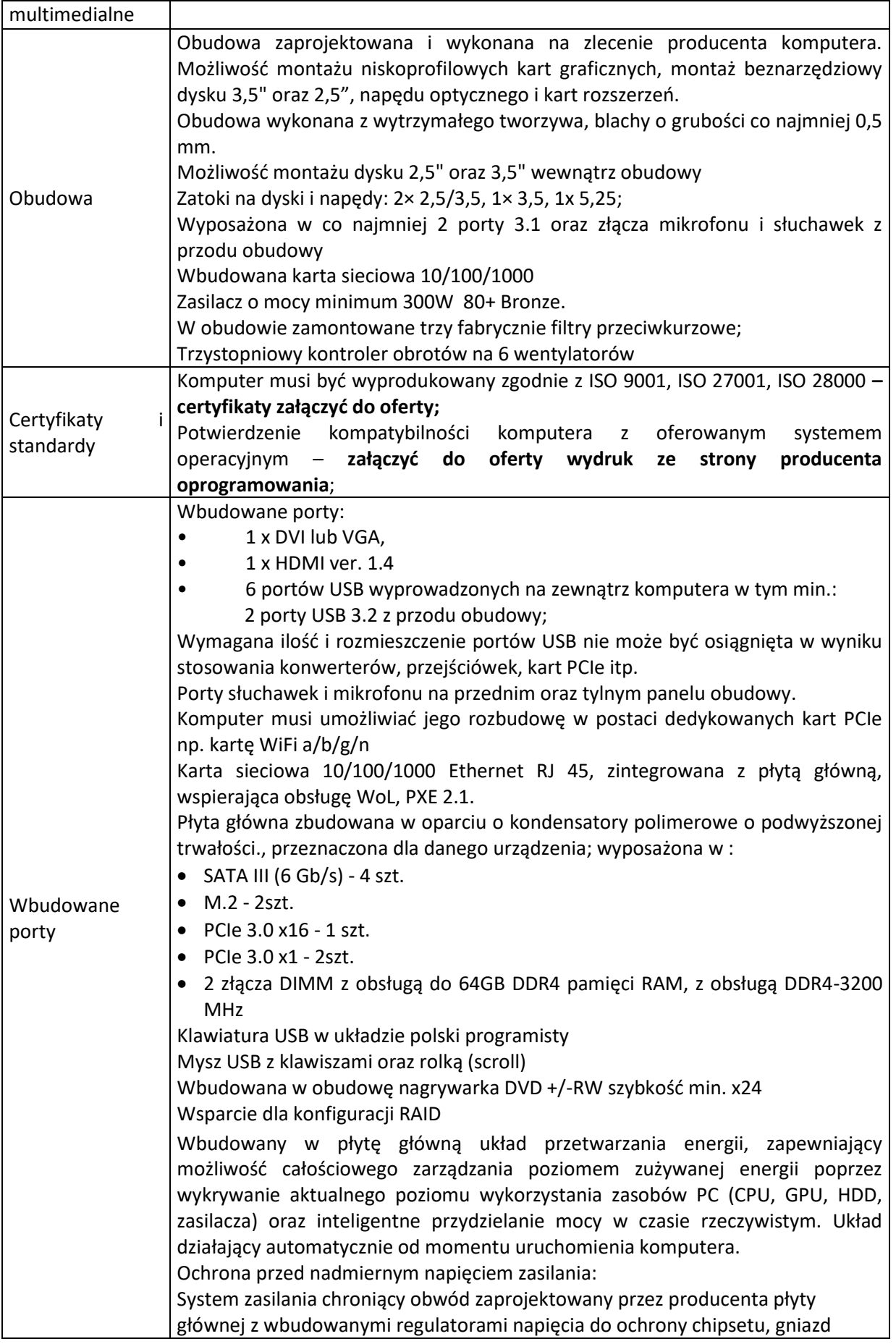

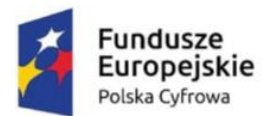

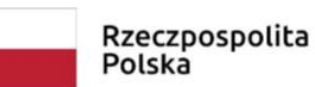

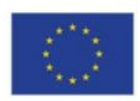

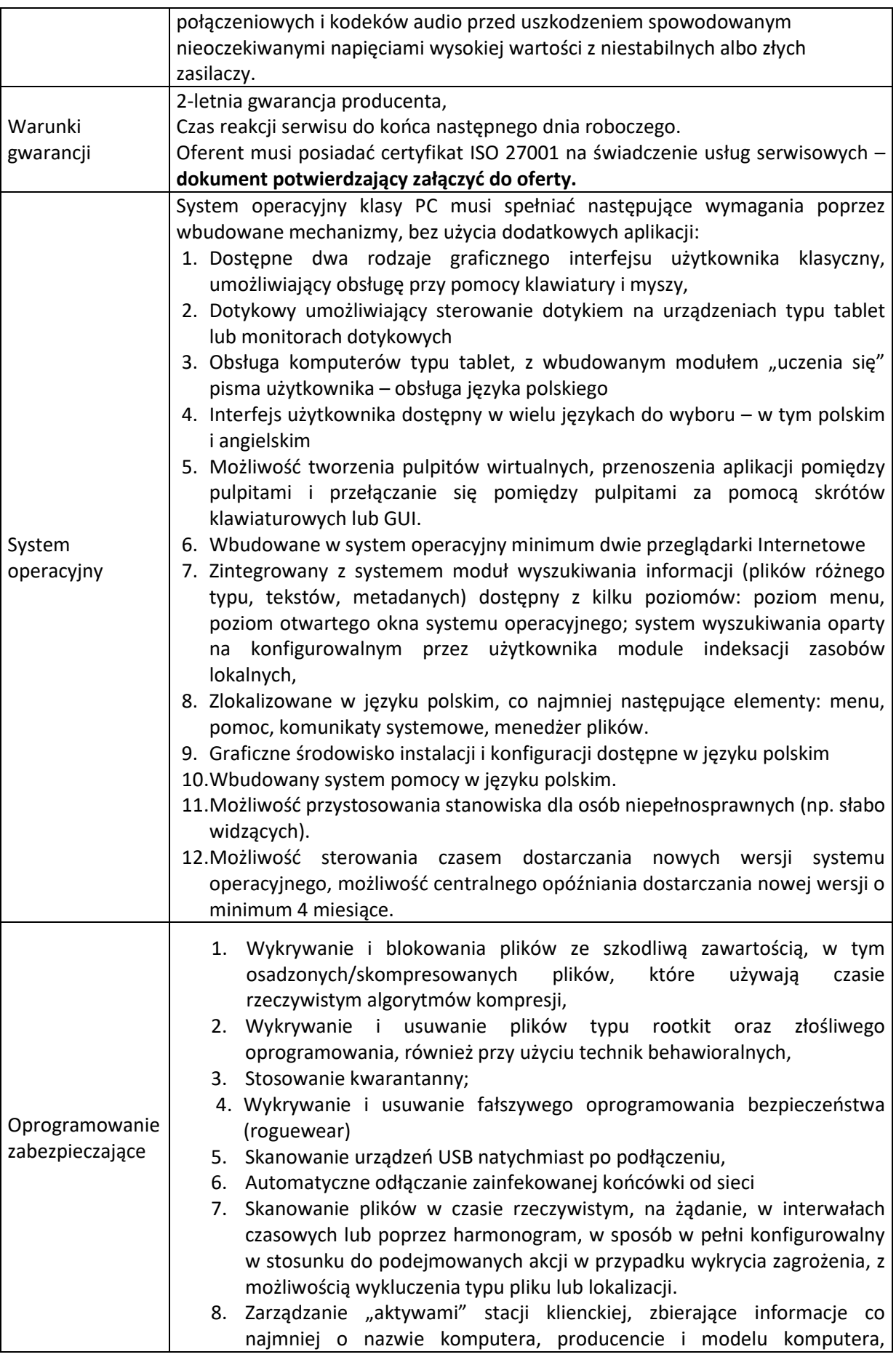

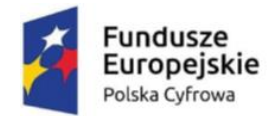

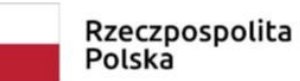

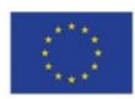

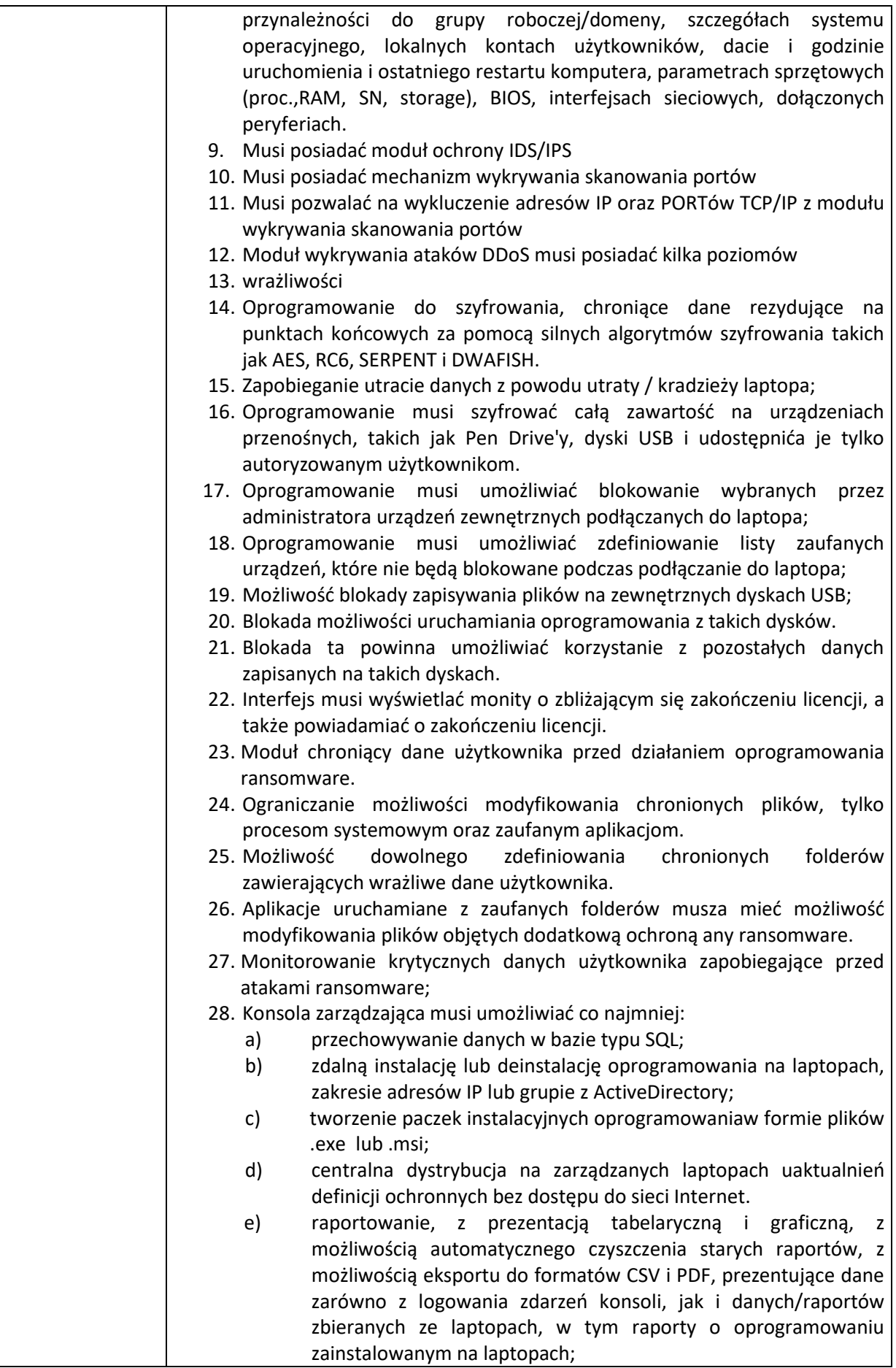

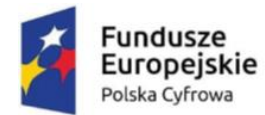

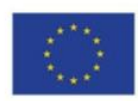

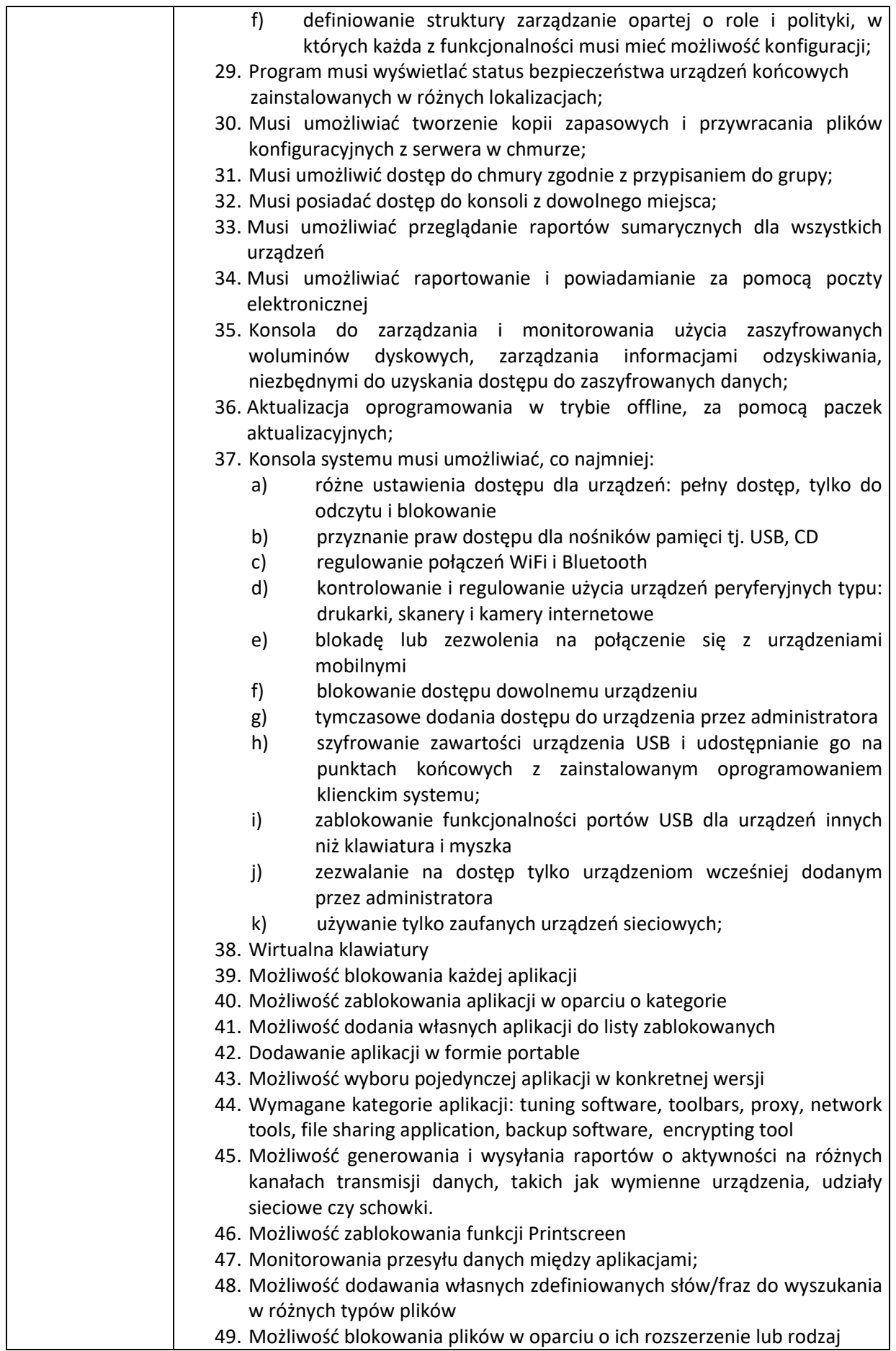

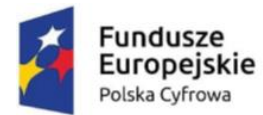

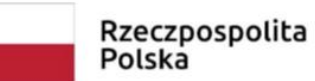

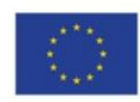

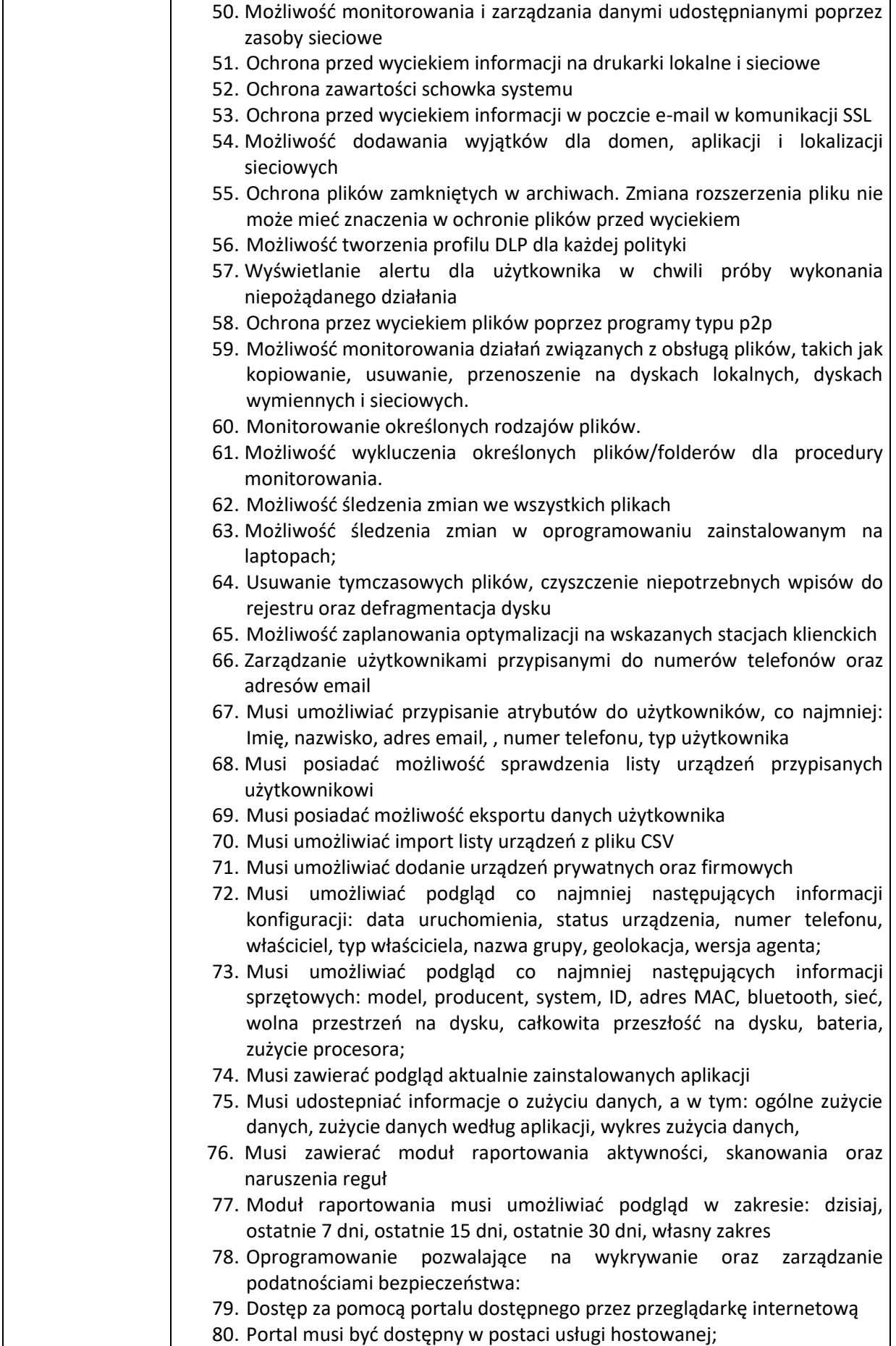

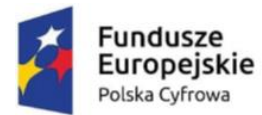

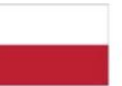

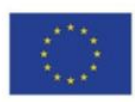

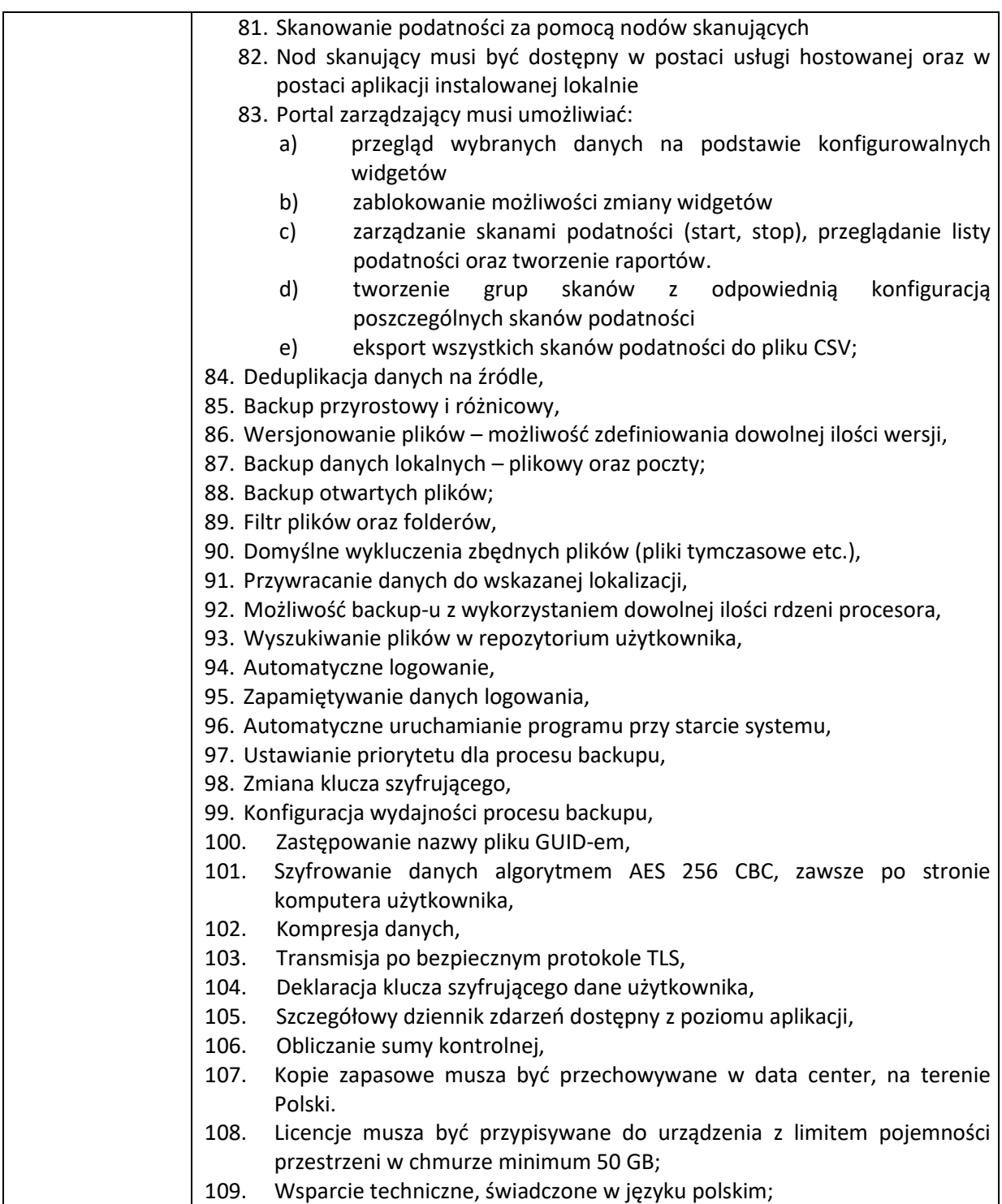

## **Monitor – 9 szt.**

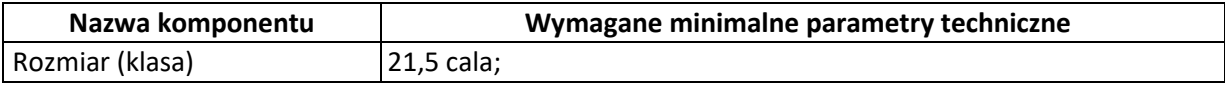

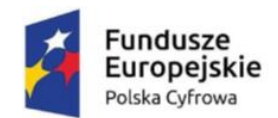

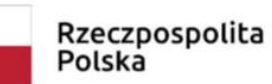

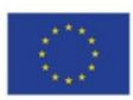

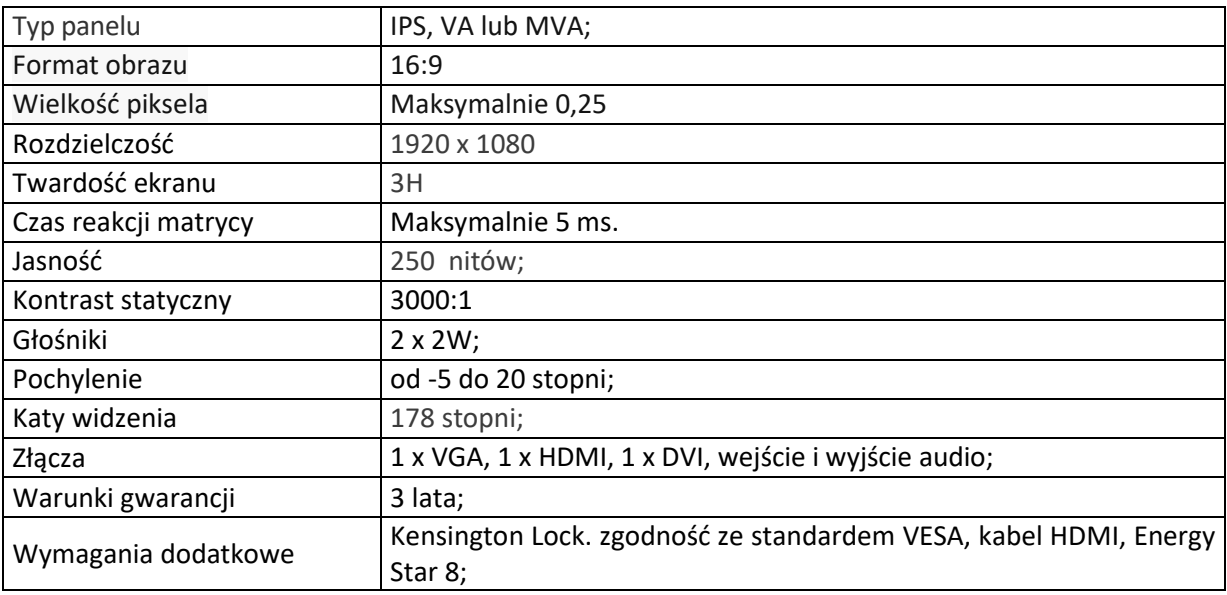

## **III. Tablet - 4 szt.**

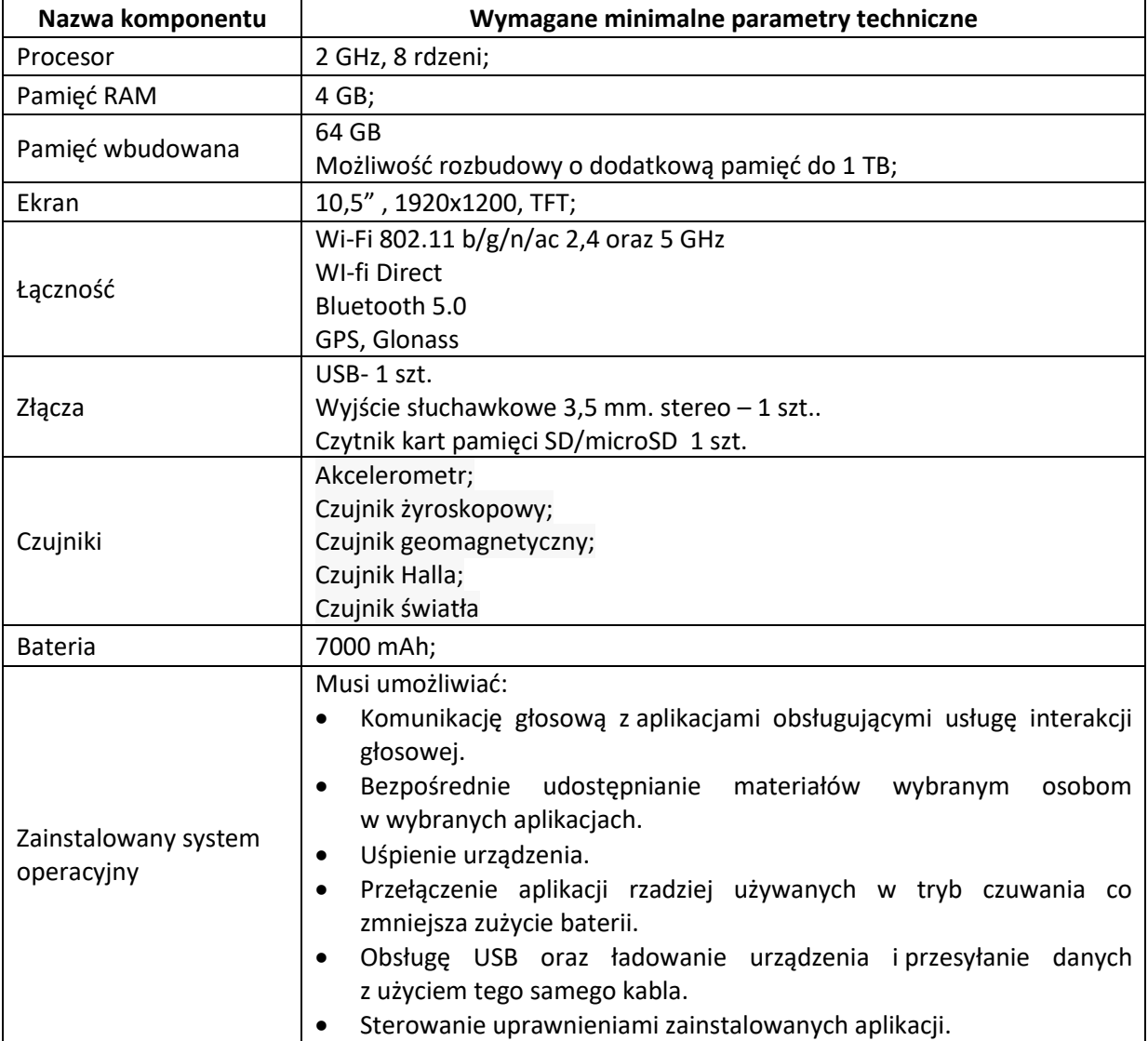

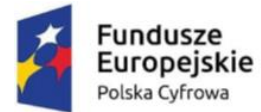

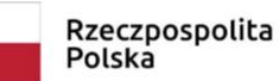

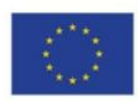

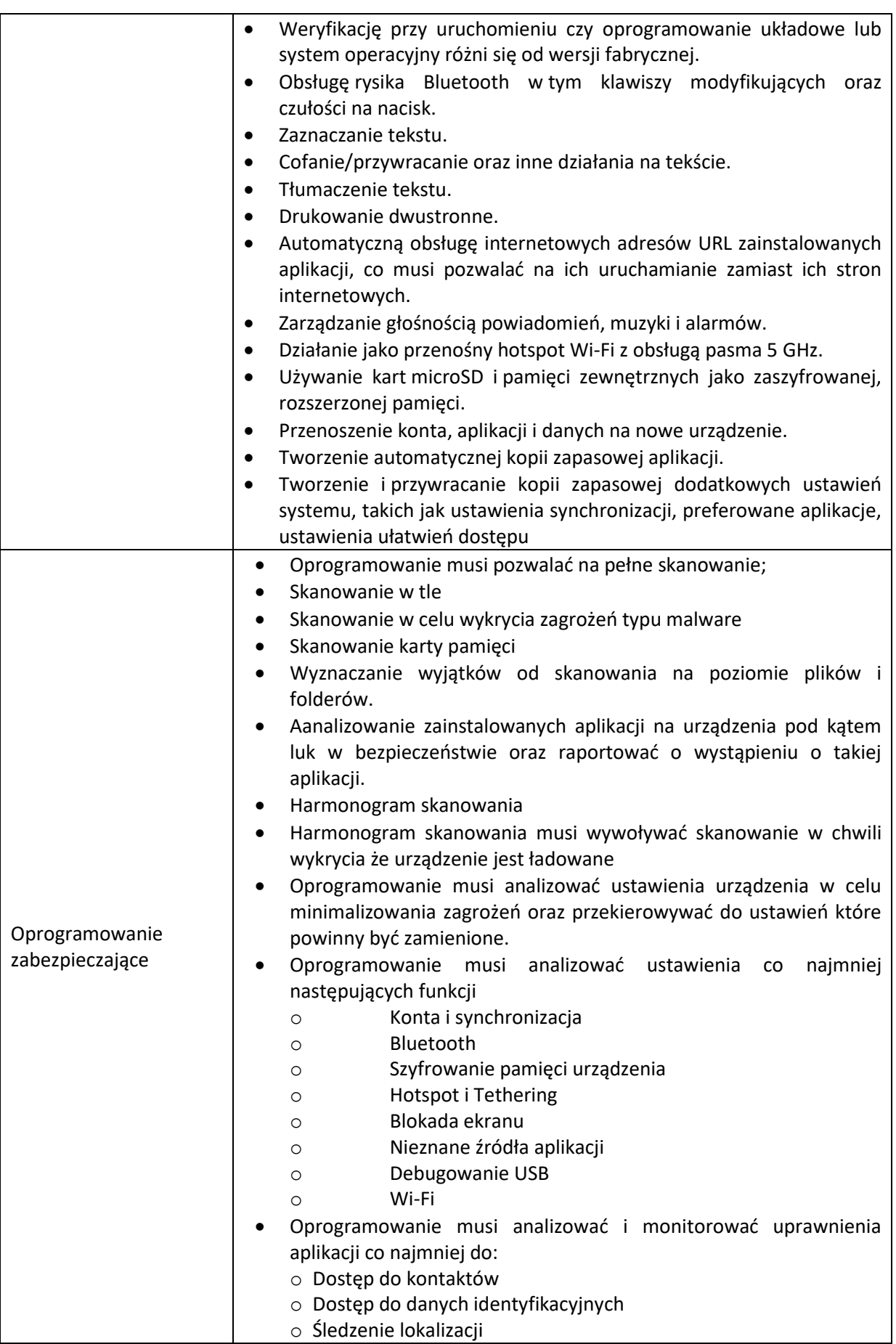

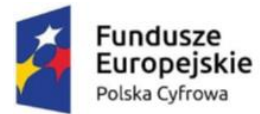

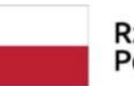

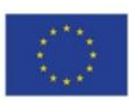

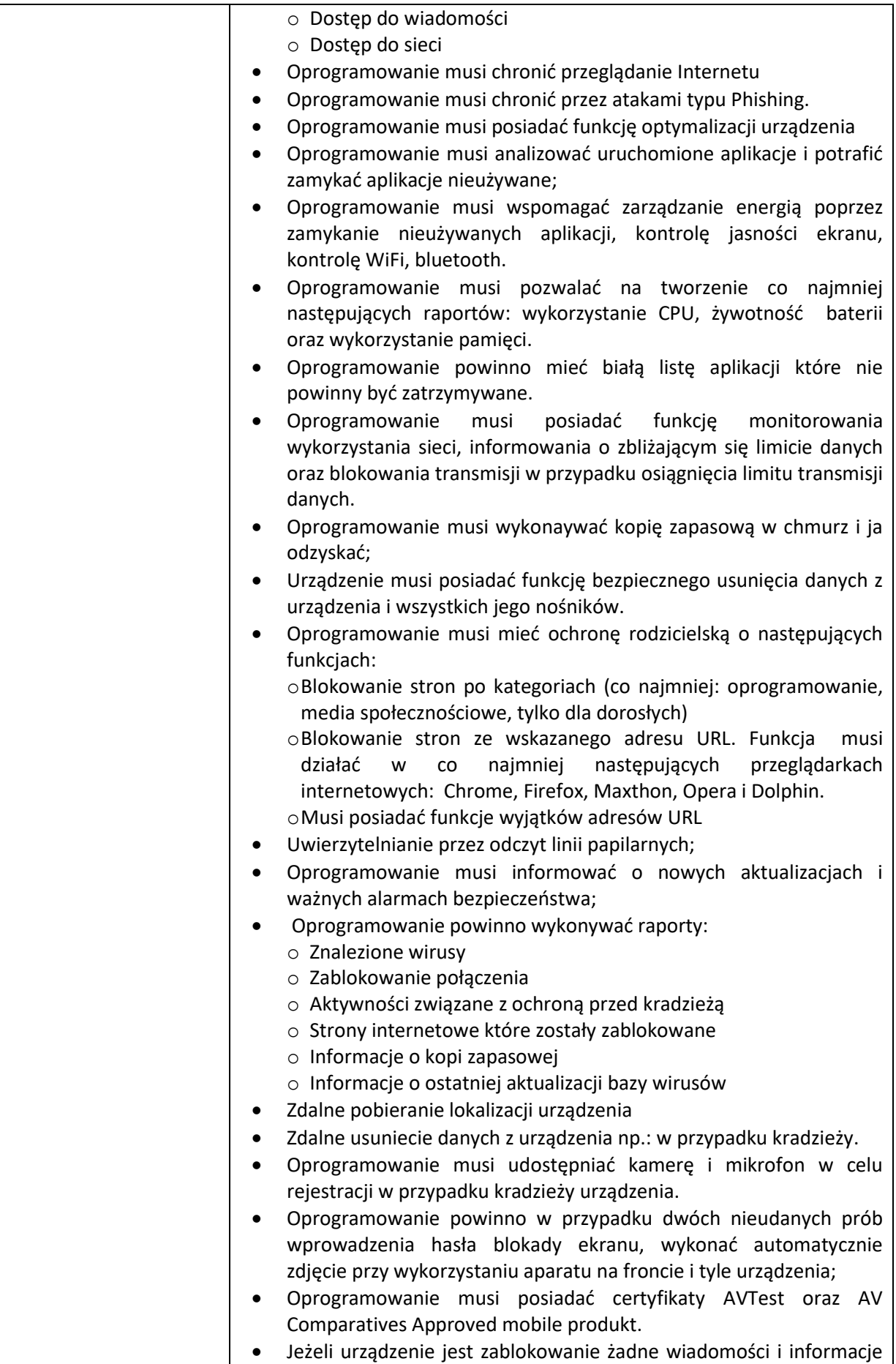

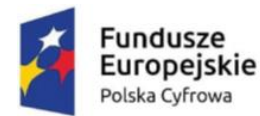

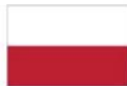

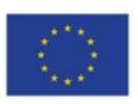

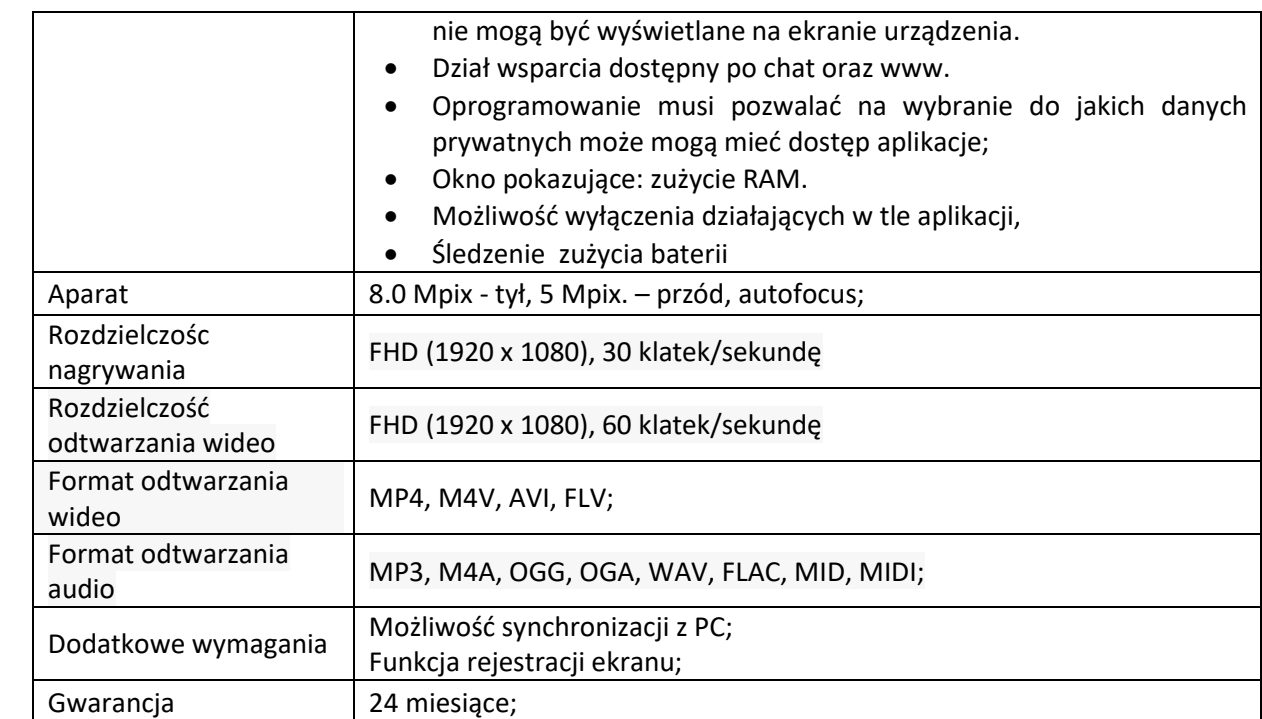

Zamawiający zastrzega sobie możliwość wezwania Wykonawców, którzy złożyli oferty niepodlegające odrzuceniu w niniejszym postępowaniu, do okazania zaoferowanego sprzętu i oprogramowania, w celu sprawdzenia ich zgodności z wymaganiami określonymi przez Zamawiającego w SWZ.

Okazanie nastąpi w dniu wyznaczonym przez Zamawiającego, po terminie składania ofert. Zamawiający poinformuje o terminie przeprowadzenia okazania z co najmniej pięciodniowym wyprzedzeniem (dni kalendarzowe).

Niestawienie się Wykonawcy w wyznaczonym czasie i miejscu na okazaniu (prezentacji) sprzętu i/lub oprogramowania, uznane będzie jako negatywny wynik okazania, tj. niepotwierdzenie przez oferenta wymagań określonych przez Zamawiającego, co będzie skutkowało odrzuceniem oferty na podstawie art. 226 ust. 1 pkt. 5 Ustawy Pzp.